# **H** Commands

The commands shown in this chapter apply to the Catalyst 8540 MSR, Catalyst 8510 MSR, and LightStream 1010 ATM switch routers. Where an entire command or certain attributes of a command have values specific to a particular switch or switch router, an exception is indicated by the following callouts:

- · Catalyst 8540 MSR
- Catalyst 8510 MSR and LightStream 1010

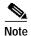

Commands that are identical to those documented in the Cisco IOS software documentation have been removed from this chapter.

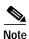

Commands that no longer function as expected in ATM environments have also been removed from this chapter.

Refer to Appendix D of this command reference for a detailed list of commands that have been removed, changed or replaced.

# hw-module

To reset a specific port adapter, use the hw-module EXEC command.

**hw-module** {**slot** *number* | **subslot** *subslot*/*subcard*} **reset** 

### **Syntax Description**

| slot number                 | Physical slot number of the port adapter you want to reset.                                                                                                    |
|-----------------------------|----------------------------------------------------------------------------------------------------|
| subslot subslot/<br>subcard | Indicates either a half-width card or daughter card attached to full-width cards. If the subcard is not specified, in the case of a half-width card, both the cards in the slot are reset. In case of full-width cards, the motherboard in the slot is reset. |
| reset                       | Reset is performed on the hardware module selected using <b>slot</b> or <b>subslot</b> options.                                                                                                    |

**Defaults** 

None

#### **Command Modes**

**EXEC** 

## **Command History**

| Release        | Modification |
|----------------|--------------|
| 12.0(1a)W5(5b) | New command  |

## **Usage Guidelines**

If the subcard is not provided, both subcards in the slot are reset. In the case of a full-width card, the motherboard in the selected slot is reset. The subcard argument indicates a specific subcard in a selected slot. If the subcard is not given, the full-width card in the selected slot is reset.

This command is available to reset port adapters only. The **hw-module** command cannot be used to reset route processor controllers and switch controllers.

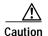

If any active connections are configured on this port, they will be lost until the port adapter restarts. The running configuration is restored only when the port adapter returns to normal operation.

### **Examples**

The following example resets the port adapter in slot 3.

Switch# hw-module slot 3 reset

## **Related Commands**

| Command   | Description                                                                                |
|-----------|--------------------------------------------------------------------------------------------|
| reprogram | Upgrades nonvolatile microcode or programmable logic on a selected card from a Flash file. |